## The book was found

# Microsoft Windows XP Registry Guide (Bpg-Other)

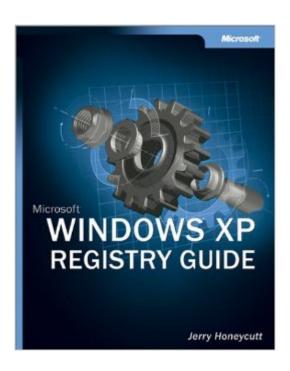

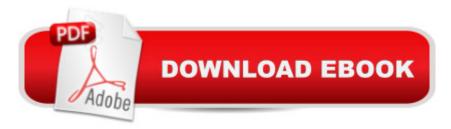

## **Synopsis**

This title for power users and IT professionals is the authoritative source for information on the Windows XP registry and how to modify it to suit your administrative and personal needs. The Windows registry contains profiles for each user of a computer plus information about system hardware, installed programs, property settings, and more. Modifying the Windows registry gives users the utmost control over the PC, but it's been somewhat of a dangerous black art -- until now. This title is the complete reference to working with the Windows XP registry -- including everything from registry hacks for power users to management and deployment guidance for IT professionals. The book includes troubleshooting hints, common workarounds, and a guide to how to use the new registry editor. Written by a recognized expert -- the author of six books on the Windows registry -- this book is the authoritative resource for readers who want or need to work with the Windows registry. Highlights include chapters on pinpointing registry settings and scripting registry changes, dealing with registry permissions, using Windows Installer, and mapping Tweak UI settings to actual registry values.

### **Book Information**

Series: Bpg-Other

Paperback: 528 pages

Publisher: Microsoft Press (October 11, 2002)

Language: English

ISBN-10: 0735617880

ISBN-13: 978-0735617889

Product Dimensions: 7.4 x 1.3 x 9.2 inches

Shipping Weight: 1.8 pounds

Average Customer Review: 4.5 out of 5 stars Â See all reviews (21 customer reviews)

Technology > Programming > APIs & Operating Environments > Microsoft Windows Registry #19

Best Sellers Rank: #1,481,356 in Books (See Top 100 in Books) #8 in Books > Computers &

in Books > Computers & Technology > Operating Systems > Windows > Windows Desktop >

Windows XP #3457 in Books > Computers & Technology > Software > Microsoft

#### Customer Reviews

Jerry Honeycutt's, Windows XP Registry Guide, is an invaluable resource for any XP user. Two "registry guides" I read for previous Windows operating systems were a total waste of money. This book, however, is worth buying at any price. I was a die-hard Windows 2000 user and disliked XP for

many reasons. The new user interface, new services-running by default, hidden application settings. and generally, decisions Microsoft made based on marketing data for users who wanted someone else to make decisions for them. I never wanted anything to do with XP, but when I needed two new computers earlier this year, I had no choice. I bought Jerry's book because I hoped to learn some basics about where Microsoft had hidden certain settings; I didn't know it would make me a Windows XP lover. Not only were the basics like data types and key locations discussed, but also complex registry manipulation and deployment through scripting, Answer files, and Windows Installer. The Windows XP Registry Guide takes a systematic approach to learning and using registry tools to get the most out or your XP system. Novice users will learn enough to make the book worthwhile by reading just the first section (five chapters), but once you get that far you will want to read it all. Jerry is careful to warn about careless hacking and thoroughly covers backing up and restoring the registry using tools already included in Windows XP and several third party tools. I was surprised to learn how useful Microsoft's Word application is in managing changes made to the registry. If you already use TweakUI to manage your XP system, a complete mapping of every change is included in Chapter 5. Are you an IT professional? This book will show you how to work around IT problems in Chapter 15.

#### Download to continue reading...

WINDOWS 10: WINDOWS 10 COMPANION: THE COMPLETE GUIDE FOR DOING ANYTHING WITH WINDOWS 10 (WINDOWS 10, WINDOWS 10 FOR DUMMIES, WINDOWS 10 MANUAL, WINDOWS ... WINDOWS 10 GUIDE) (MICROSOFT OFFICE) Microsoft Windows XP Registry Guide (Bpg-Other) Inside the Registry for Microsoft Windows 95: Developer's Guide to Tapping the Power of the Registry (Microsoft Programming Series) Windows: Secret Registry Settings: Gain 100 Per Cent Control Over Windows with These Secret Registry Settings Windows 10: The Ultimate User Guide To Microsoft's New Operating System - 33 Amazing Tips You Need To Know To Master Windows 10! (Windows, Windows 10 Guide, General Guide) Windows 2000 Registry Little Black Book: The Definitive Resource on the NT Registry Windows Vista™ Plain & Simple (Bpg-Plain & Simple) Windows Vista(TM) Plain & Simple (Bpg-Plain & Simple) Office 2016 For Beginners- The PERFECT Guide on Microsoft Office: Including Microsoft Excel Microsoft PowerPoint Microsoft Word Microsoft Access and more! Windows 10 For Beginners: Simple Step-by-Step Manual On How To Customize Windows 10 For Your Needs.: (Windows 10 For Beginners - Pictured Guide) ... 10 books, Ultimate user guide to Windows 10) Windows XP Registry: A Complete Guide to Customizing and Optimizing Windows XP (Information Technologies Master Series) Microsoft Windows Registry Guide, Second Edition Windows 10: 2016 User Guide and Manual: Microsoft

Windows 10 for Windows Users Windows 10: The Practical Step-by-Step Guide to Use Microsoft Windows 10 (Windows for Beginners and Beyond) Windows 10: User Guide and Manual 2016 - Everything You Need To Know About Microsoft's Best Operating System! (Windows 10 Programming, Windows 10 Software, Operating System) Bermain-main dengan Registry Windows Windows 7 (Indonesian Edition) Group Policy: Management, Troubleshooting, and Security: For Windows Vista, Windows 2003, Windows XP, and Windows 2000 Windows Command-Line for Windows 8.1, Windows Server 2012, Windows Server 2012 R2 (Textbook Edition) (The Personal Trainer for Technology) Inside the Microsoft Windows 98 Registry (Mps) Microsoft Windows 2000 Registry Handbook

**Dmca**